素案PDFの参照方法

 地域防災計画素案のPDFファイルを参照する際は、PDFの**ナビゲーション パネル**から**「しおり」**を選択すると、目次から該当ページを参照することが できます。

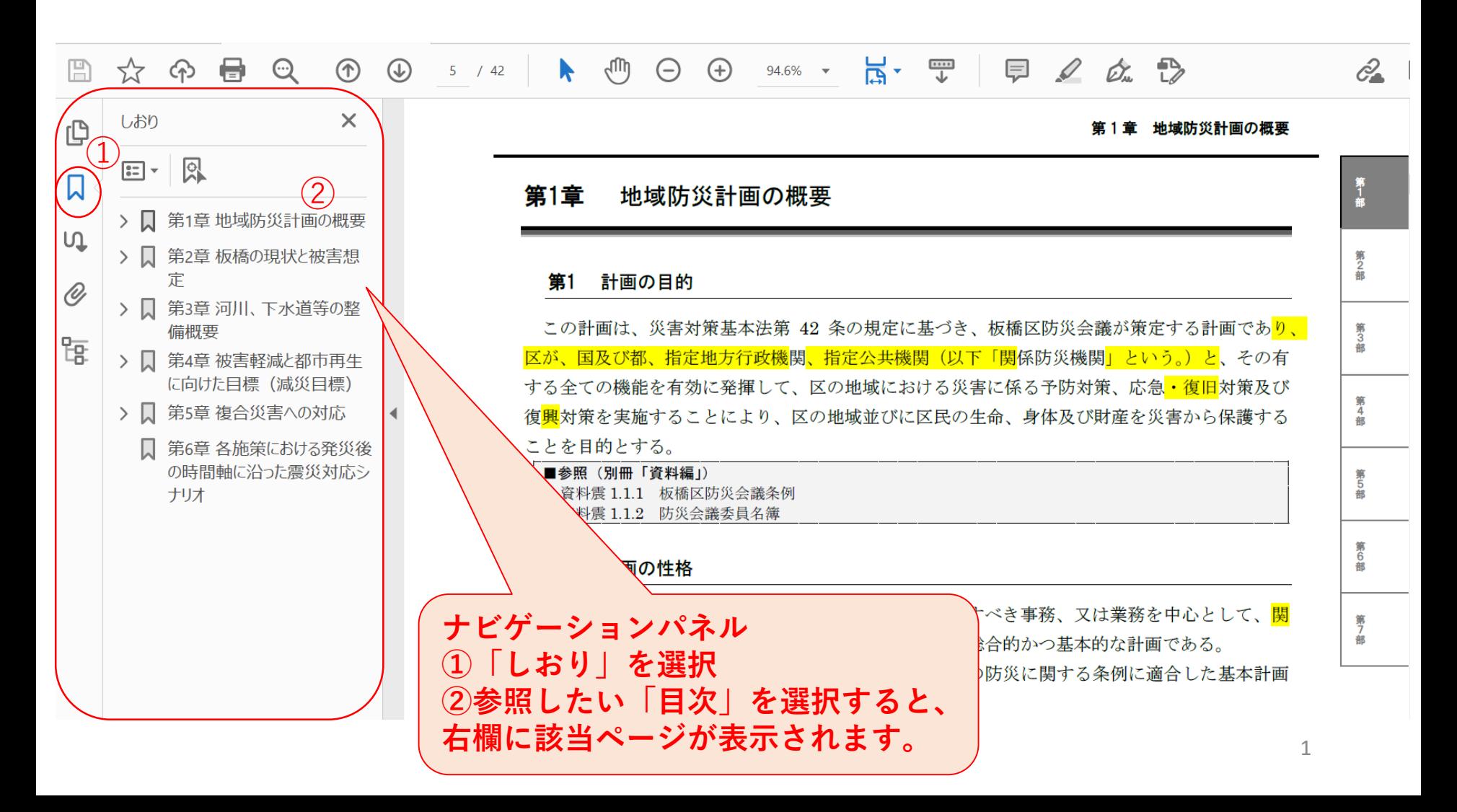